# Package 'operator.tools'

February 28, 2017

<span id="page-0-0"></span>Type Package Title Utilities for Working with R's Operators Version 1.6.3 Date 2017-02-28 **Imports** utils  $(>= 3.3.2)$ **Suggests** operators ( $> = 0.1.8$ ), magrittr ( $> = 1.5$ ), test that ( $> = 1.0.2$ ) Description Provides a collection of utilities that allow programming with R's operators. Routines allow classifying operators, translating to and from an operator and its underlying function, and inverting some operators (e.g. comparison operators), etc. All methods can be extended to custom infix operators. License GPL-2 | file LICENSE URL <https://github.com/decisionpatterns/operator.tools> BugReports <https://github.com/decisionpatterns/operator.tools/issues> RoxygenNote 6.0.1.9000 Repository CRAN NeedsCompilation no Author Christopher Brown [aut, cre],

Decision Patterns [cph]

Maintainer Christopher Brown <chris.brown@decisionpatterns.com>

Date/Publication 2017-02-28 23:13:22

# R topics documented:

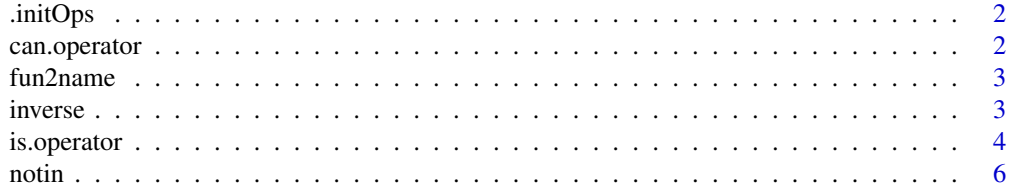

# <span id="page-1-0"></span>2 can.operator

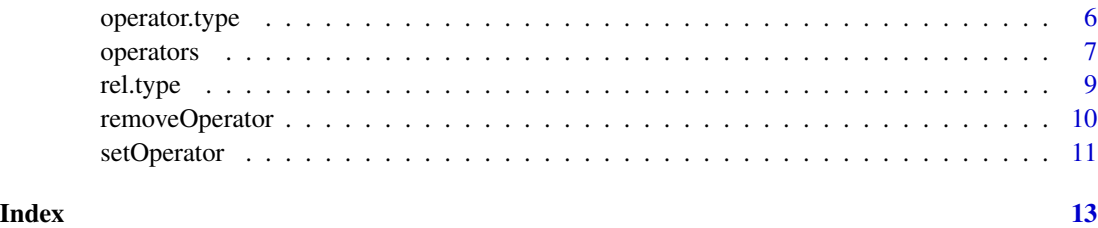

.initOps *Initialize operators*

# Description

Initialize operators

# Usage

.initOps()

can.operator *can.operator*

# Description

tests whether an object can be coerced to a operator, optionally an operator of 'types'.

# Usage

can.operator(x, ...)

# Arguments

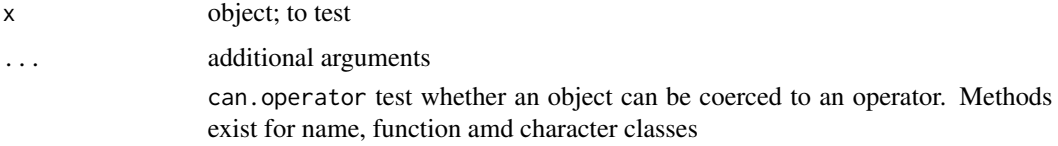

# Value

logical

<span id="page-2-0"></span>

# Description

fun2name compares a function (body) to all defined functions. If an identical match is found to a defined function, that function is returned. NB. This does not search through S4 methods.

#### Usage

fun2name(f)

name2fun(x)

# Arguments

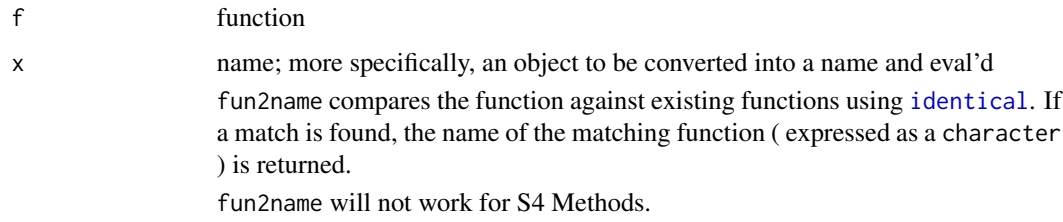

#### Details

name2fun simply converts its argument to a name and than evals it to produce a function definition

# Value

fun2name: character (name of function) name2fun: function

inverse *Invert an R operator*

# Description

inverse is a S3 generic method for inverting an R operator in the mathematical sense. Presently, inverses are defined for relational operators, i.e. changing > to <= etc.

# Usage

inverse(x, ...)

<span id="page-3-0"></span>4 is.operator

### Arguments

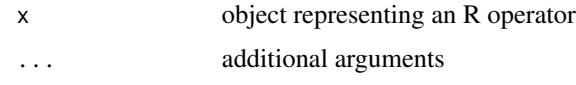

# Details

Arguments will be checked against the defined list of inverses, If an entry exists, the corresponding inverse is returned.

# Value

inverse returns the inverse in the same form as the x argument. Thus, if a name is provided, a name is returned. If a function is provided, a function is returned.

# Author(s)

Christopher Brown

# References

http://en.wikipedia.org/wiki/Inverse\_mathematics.

# See Also

[operators](#page-6-1) especially operators(type="relational"))

# Examples

```
## Not run:
  inverse( as.name( '!=' ) )
  inverse( `==` )
```
## End(Not run)

is.operator *Utilities for operators*

# Description

These S4 Methods are utilies for working with operators. In R, operators are functions with special syntax.

# Usage

is.operator(x, ...)

#### <span id="page-4-0"></span>is.operator 5

#### **Arguments**

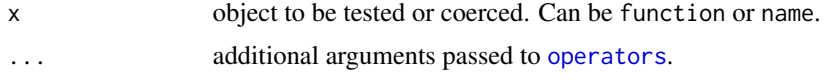

# Details

is.operator tests whether the object is one of the defined [operators](#page-6-1).

can.operator tests whether the object can be coerced to an operator.

as.operator coerced the object to an operator.

Optionally, you can specify one of the that it tests for a specific type of operator. See details, below.

An operator is R function with special syntax.

( See ??operator for examples of each. )

is.operator tests whether the argumenst is an operator.

as.operator coerces x to a operator, otherwise fails.

can.operator test whether the object can be coerced to an operator.

All functions can accepts a types argument which is passed to link{operators}. By specifying one or more types, these functions test using those types only.

New operators can be "registered" using [setOperator](#page-10-1).

# Value

is.operator and can.operator return logical.

as.operator returns the argument coerced to the concommitant R function.

#### Author(s)

Christopher Brown

#### See Also

[operators](#page-6-1), [apropos](#page-0-0), [match.fun](#page-0-0)

# Examples

```
## Not run:
 is.operator( `+` )
  is.operator( 'xyzzy' )
  is.operator( `+`, types="arithmetic" )
  is.operator( `+`, types="relational" )
 can.operator( `+` )
  can.operator( 'xyzzy' )
  can.operator( `+`, types="arithmetic" )
 can.operator( `+`, types="relational" )
```

```
as.operator( `+` )
as.operator( '+' )
as.operator( as.name('+') )
```
## End(Not run)

notin *NOT IN*

# Description

Commonly created NOT-IN operator

#### Usage

x %!in% table

#### Arguments

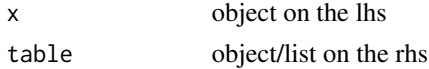

operator.type *Return the type for an operator.*

#### Description

Given an operator or its name/symbol, return the type of operator.

# Usage

```
operator.type(op)
```
#### Arguments

op An operator either as a name/symbol or function.

# Details

The operator is first checked against all operators that have been registered with the [setOperator](#page-10-1) command. If there is a match, its type is returned. If no matching operator is found, op is matched against unregistered operators that have been defined with the %any%-syntax. If a match is found, UNREGISTERED is returned.

The list of operators are maintained in .Options\$operators and be altered suing the [setOperator](#page-10-1) command.

<span id="page-5-0"></span>

#### <span id="page-6-0"></span>operators 7

# Value

A character value.

For registered operators, the registered type is returned. For Base R operators, the types come from [Syntax](#page-0-0).

For operators defined with the %any%-syntax but, not registered using [setOperator](#page-10-1), "UNREGIS-TERED" is returned.

NULL is returned otherwise.

#### Author(s)

Christopher Brown

# See Also

[operators](#page-6-1), [setOperator](#page-10-1). [Syntax](#page-0-0)

# Examples

```
## Not run:
  operator.type( `+` )
  operator.type( `<=` )
  e \leftarrow \text{quote}(A + B)operator.type( e[[1]] )
  operator.type( as.name('+') )
## End(Not run)
```
<span id="page-6-1"></span>operators *Return the \_names\_ of defined operators.*

# Description

operators returns the names of defined operators. Argument types can be used to select operators of a specified type(s) or GROUPING(s). See Details for specifics.

# Usage

operators(types = "REGISTERED")

#### <span id="page-7-0"></span>Arguments

types A character vector with the types of operators to return. The types may one or more of: 'namespace', 'component', 'indexing', 'sequence', 'arithmetic', 'relational', 'logical', 'tilde', 'assignment', 'help', 'user', or user-defined type specified in a call to [setOperator](#page-10-1). It may also be one of the special groups: 'REG(ISTERED)', 'UNREG(ISTERED)', 'SPECIAL', 'ALL'. See Details.

> operators provides the names of defined operators. These can be either registered operators (using [setOperators](#page-10-2)), or unregistered operators definde by the %any% syntax.

> By default, only registered operators are returned. This is purely for performance reasons as an exhausting search for %any% functions is expensive.

See [Syntax.](#page-0-0)for the core R operators

types may also be one a special operator groupings:

- REG(ISTERED): (Default). Those registered by [setOperators](#page-10-2)
- UNREG(ISTERED): Unregisted operators, requires expensive search.
- ALL: All operators, requires expensive search of environments.
- SPECIAL: All operators defined using the %any% syntax.

# Value

character vector of unique operator names.

#### Note

The right arrow assignment operators,  $\rightarrow$  and  $\rightarrow$  is not an operator but a syntatic variant. Consequently, it does not behave properly as an operator. They are omitted from the operator list as they are not correctly identified as primitives or functions by the R language.

# Author(s)

Christopher Brown

#### References

```
https://cran.r-project.org/doc/manuals/R-lang.html https://bugs.r-project.org/bugzilla3/
show_bug.cgi?id=14310
```
# See Also

[Syntax](#page-0-0), [setOperator](#page-10-1), [setOperators](#page-10-2), and the help files on the individial operators.

# **Examples**

```
## Not run:
operators()
operators( types="arithmetic" )
operators( types=c("arithmetic","logical" ) )
```
#### <span id="page-8-0"></span>rel.type  $9$

```
operators( types='ALL' )
operators( types='REG' )
operators( types='UNREG' )
operators( types='SPECIAL' )
```
## End(Not run)

rel.type *Get the relational type of a relational operator.*

# Description

rel.type gets the relational type of a relational operator. The relational type is one of 'gt', 'lt', 'eq', 'ne'.

# Usage

rel.type(x)

# Arguments

x An operators expressed as a function or name

# Details

A relational operator is an operate that relates the relationship between arguments. The core relational operators are:  $>$ ,  $>=$ ,  $\lt$ ,  $\lt$ =,  $==$ ,  $!=$ ,

The relational.type is a simple roll-up of these operators.  $>$  and  $>=$  are gt, etc. The value is retrieved from .Options\$operators[[x]][['rel.type']] and can be defined for relational operators using [setOperator](#page-10-1).

A relational type provides an indication of nature of the relational operator.

# Value

character value of the operator. One of: 'gt', 'lt', 'eq', 'ne'.

# Author(s)

Christopher Brown

# See Also

[operators](#page-6-1), [setOperator](#page-10-1)

# Examples

```
## Not run:
 rel.type( `==` )
 rel.type( as.name('==') )
## End(Not run)
```
removeOperator *Unregister a an operator.*

# Description

removeOperator unregisted an operator by removing it from the list of operators found at . Options\$operators . All operator attributes are that have been set will be lost.

#### Usage

removeOperator(x)

#### Arguments

x character. The name of the operator

# Details

Warns if the operator has not been registered.

# Value

None. Used for side-effects.

# Author(s)

Christopher Brown

#### See Also

[setOperators](#page-10-2) for registering Operators.

# Examples

```
# Unregister ? as an operator.
## Not run:
 removeOperator( '?' )
```
## End(Not run)

<span id="page-9-0"></span>

<span id="page-10-1"></span><span id="page-10-0"></span>

# <span id="page-10-2"></span>Description

setOperator registers a user-defined operator as a given type. Subsequently, this operator can be treated as a member of a class of operators.

#### Usage

```
setOperator(name, type = "user", ...)
```
setOperators(...)

# Arguments

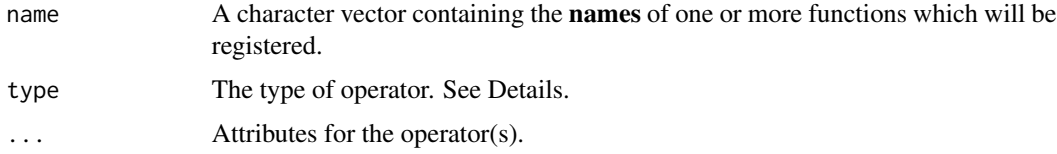

#### Details

setOperators scans defined functions looking for any that have been defined by the user using the special any syntax. If found, these are registered with setOperator and given the default type='user'.

setOperator registers a single operator similar to the way that setMethod registers a method. The definition for these operators are defined by .Options\$operators.

setOperators scans the environments for user-defined operators. If found and not already registered, these are registered by setOperator. Registered operators are much more efficient than unregisted ones, so it is often advantageous to register the operators. When ... is supplied, these attributes are set for all unregistered operators.

Operators are allowed to have attributes. The one required attribute is type, which is just a character value that serves to classification the operator. On package load, All operators from base R are assigned a core type as specified in [Syntax.](#page-0-0) These are: namespace, component, indexing, sequence, arithmetic, arithmetic, relational, logical, tilde, assignment, help.

Users may use one of these types or assign a type of their own choosing. The type is largely unrestricted, but cannot be one of the reserved operator groupings: ALL, REG(ISTERED), UN-REG(ISTERED), SPECIAL or user. These have special meaning as described in [operators](#page-6-1). Users are encouraaged to make their own types in lower case.

# Value

None. This function exists for assigning a operator to options('operators').

# <span id="page-11-0"></span>12 setOperator

# Author(s)

Christopher Brown

# See Also

[operators](#page-6-1), [Syntax](#page-0-0)

# Examples

```
## Not run:
  setOperator( '%!in%', 'relational' )
  operators( type='relational' )
```
## End(Not run)

# <span id="page-12-0"></span>Index

∗Topic manip is.operator, [4](#page-3-0) operator.type, [6](#page-5-0) ∗Topic methods inverse, [3](#page-2-0) operator.type, [6](#page-5-0) ∗Topic symbolmath inverse, [3](#page-2-0) ∗Topic utilities inverse, [3](#page-2-0) is.operator, [4](#page-3-0) operator.type, [6](#page-5-0) operators, [7](#page-6-0) rel.type, [9](#page-8-0) removeOperator, [10](#page-9-0) setOperator, [11](#page-10-0) .initOps, [2](#page-1-0) %!in% *(*notin*)*, [6](#page-5-0) apropos, *[5](#page-4-0)* can.operator, [2](#page-1-0) fun2name, [3](#page-2-0) identical, *[3](#page-2-0)* inverse, [3](#page-2-0) is.operator, [4](#page-3-0) match.fun, *[5](#page-4-0)* name2fun *(*fun2name*)*, [3](#page-2-0) notin, [6](#page-5-0) operator.type, [6](#page-5-0) operators, *[4,](#page-3-0) [5](#page-4-0)*, *[7](#page-6-0)*, [7,](#page-6-0) *[9](#page-8-0)*, *[11,](#page-10-0) [12](#page-11-0)* rel.type, [9](#page-8-0) removeOperator, [10](#page-9-0) setOperator, *[5](#page-4-0)[–9](#page-8-0)*, [11](#page-10-0)

setOperators, *[8](#page-7-0)*, *[10](#page-9-0)* setOperators *(*setOperator*)*, [11](#page-10-0) Syntax, *[7,](#page-6-0) [8](#page-7-0)*, *[11,](#page-10-0) [12](#page-11-0)*